# **การส ื บหาความร ู ้ การค ้ นคว ้ า**

*โดย ดร.เนตร์ศริิเรืองอริยภกัดิ์*

การสืบหาความรู้ การค้นคว้า เพื่อสร้างเอกสารประกอบการสอน สร้างงานวิจัยตามภาระงาน

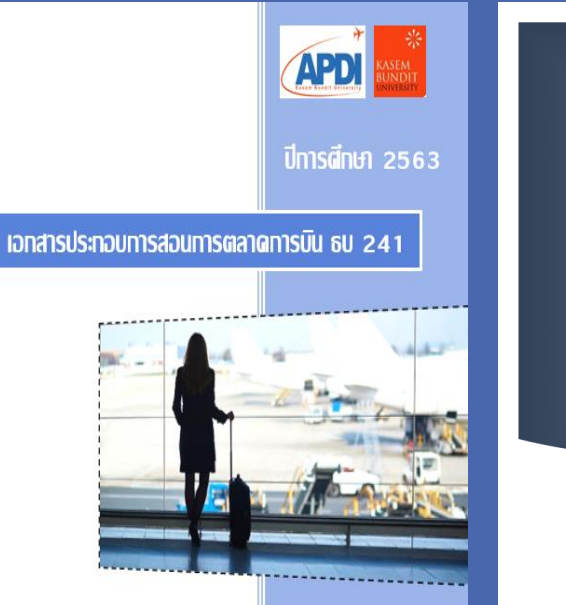

เอกสารประกอบการสอน วิชา วิธีวิจัยพื้นฐานในธุรกิจ การบิน รหัส ธบ 451

**Basic Research** Methodology in Airline Business: AL 451

.<br>Linda della della **D. NATCOLDI DI IANOADIVI** 

เถาบันพัฒนาบลลากรการบิน ∫ มหาวิทยาลัยเกษมบัถ

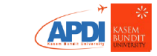

## หัวข้อนำเสนอ

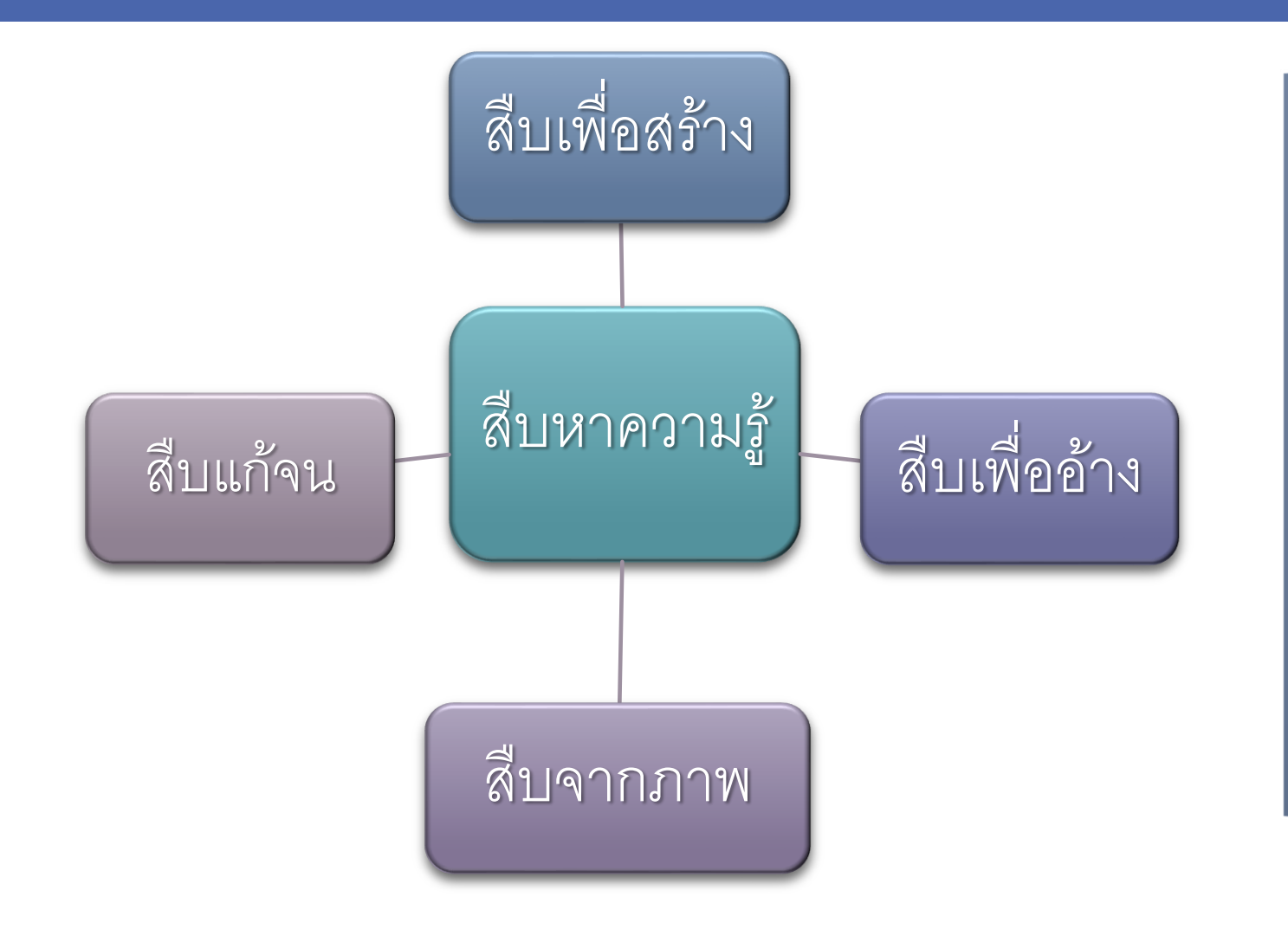

วัตถุประสงค์ √ เพื่อสร้าง Power Point ี ััันที่อสร้างเอกสารประกอบการสอน ✔ เพื่อสร้างงานวิจัย √ เพื่อจรรยาบรรณ ✔ เพื่อสร้าง Mind Map

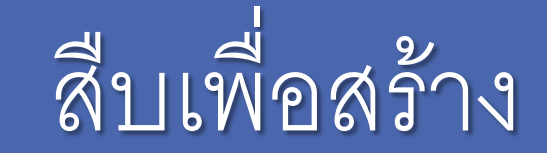

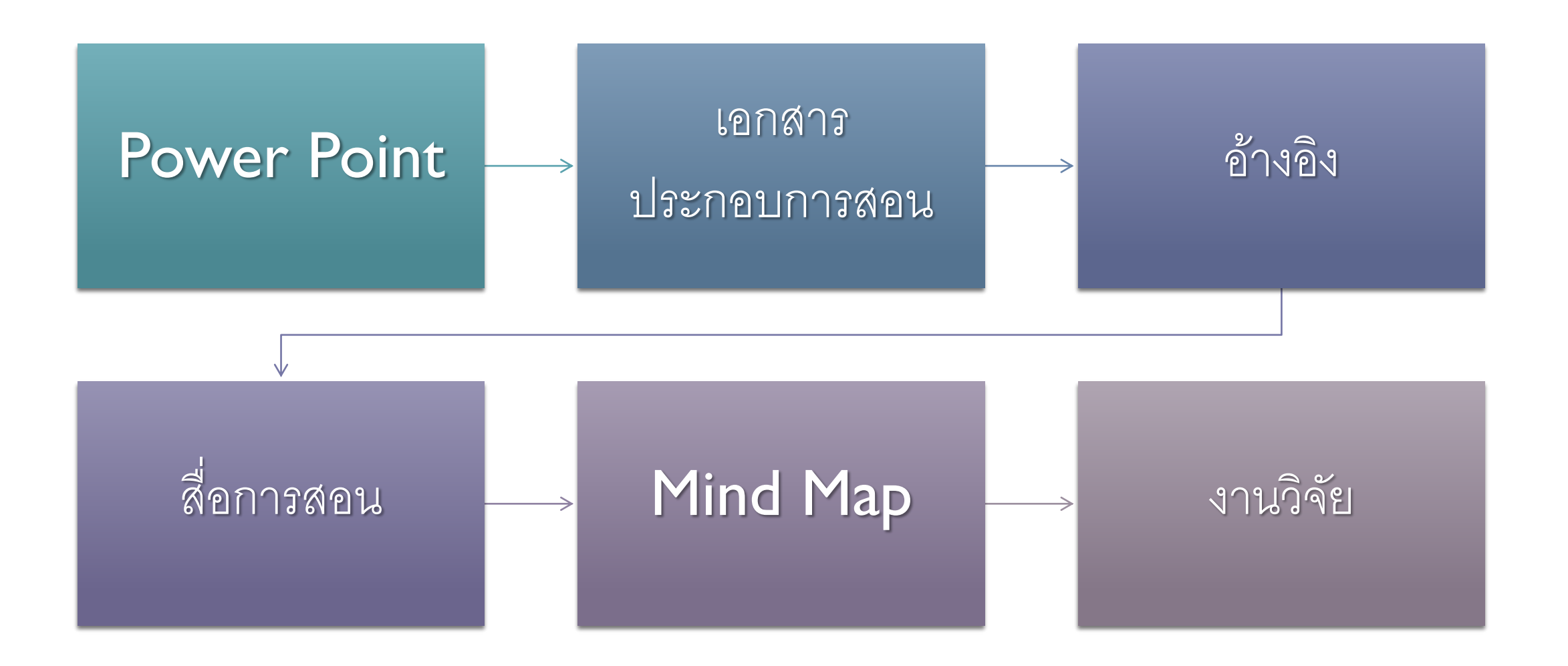

# สืบเพื่อสร้าง : FOCUS POINT

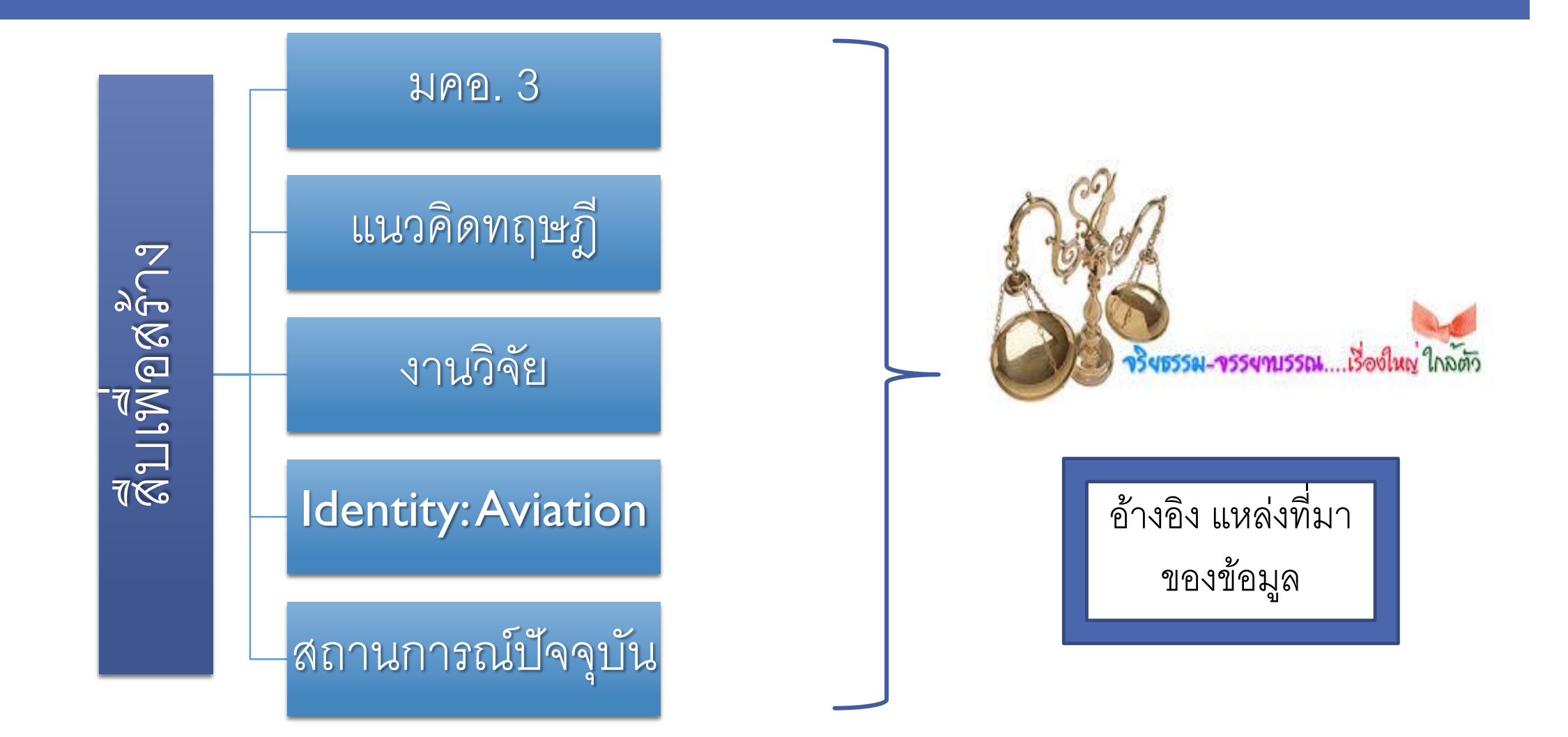

## เอกสารประกอบการสอน "FOCUS POINT"

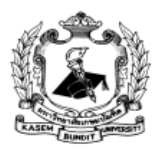

รายละเอียดของรายวิชา

Course Specification

ชื่อสถาบันอุดมศึกษา มหาวิทยาลัยเกษมบัณฑิต

วิทยาเขตร่มเกล้า / สถาบันพัฒนาบุคลากรการบิน / สาขาวิชาธุรกิจการบิน วิทยาเขต/คณะ/ภาควิชา

หมวดที่ 1 ข้อมลทั่วไป

#### รหัสและชื่อรายวิชา

ุธบ 241 การตลาดการบิน

AL 241 Airline Marketing

จำนวนหน่วยกิต 2.

 $3(3-0-3)$ 

หลักสูตรและประเภทของรายวิชา 3. หลักสูตรศิลปศาสตรบัณฑิต สาขาวิชาธุรกิจการบิน หมวดวิชาเฉพาะ กลุ่มวิชาเอกบังคับ

อาจารย์ผู้รับผิดชอบรายวิชา และอาจารย์ผู้สอน 4. อาจารย์ผ้รับผิดชอบรายวิชา อาจารย์ ดร. เมธา เกตแก้ว อาจารย์ผู้สอน อาจารย์ ดร. เนตร์ศิริ เรื่องอริยภักดิ์ อาจารย์ ดร. ธงชัย จีระดิษฐ์ อาจารย์ ดร. สรียาภรณ์ ประเสริฐศรี

 $\omega$   $=$ 

### ่ หมวดที่ 3 ลักษณะและการดำเนินการ

1. คำอธิบายร**า**อวิชา

ี แนวความคิดเกี่ยวกับการตลาดการบินเชิงพาณิชย์ กระบวนการทางการตลาด ลักษณ<del>ะ</del> ้ผลิตภัณฑ์บริการเดินทาง อุปสงค์และอุปทาน การวิเคราะห์พฤติกรรมการเดินทางของผู้โดยสาร การ เลือกตลาดเป้าหมายการวางตำแหน่งผลิตภัณฑ์บริการ การส่งเสริมการตลาด ส่วนประสมทาง ี การตลาด การวิเคราะห์สิ่งแวดล้อมทางการตลาดรวม และคู่แข่ง การสร้างระบบเครือข่ายทาง ำกรตลาด จริยธรรมทางการตลาดการบิน

Concepts of commercial aviation marketing Marketing process Product characteristics Travel service Demand and Supply Analysis of passenger travel behaviour Choosing the target market, Positioning the product, Service Marketing Promotion Marketing Mix Analysis of the integrated marketing environment and competitors, Creating a marketing network Aviation Marketing Ethics

# สืบจากตำรา : THEORY

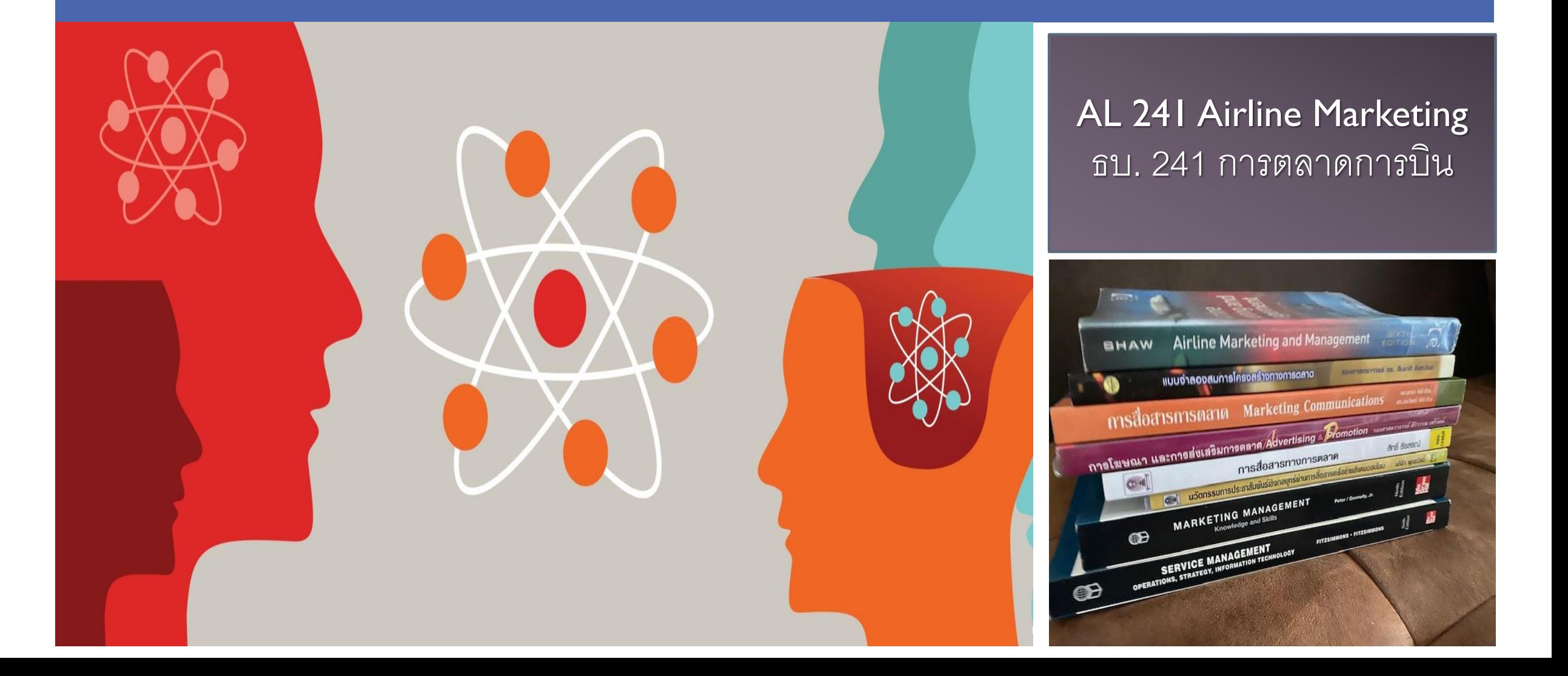

## **Before**

Airline Marketing KBU > ต้นตำรับAL241

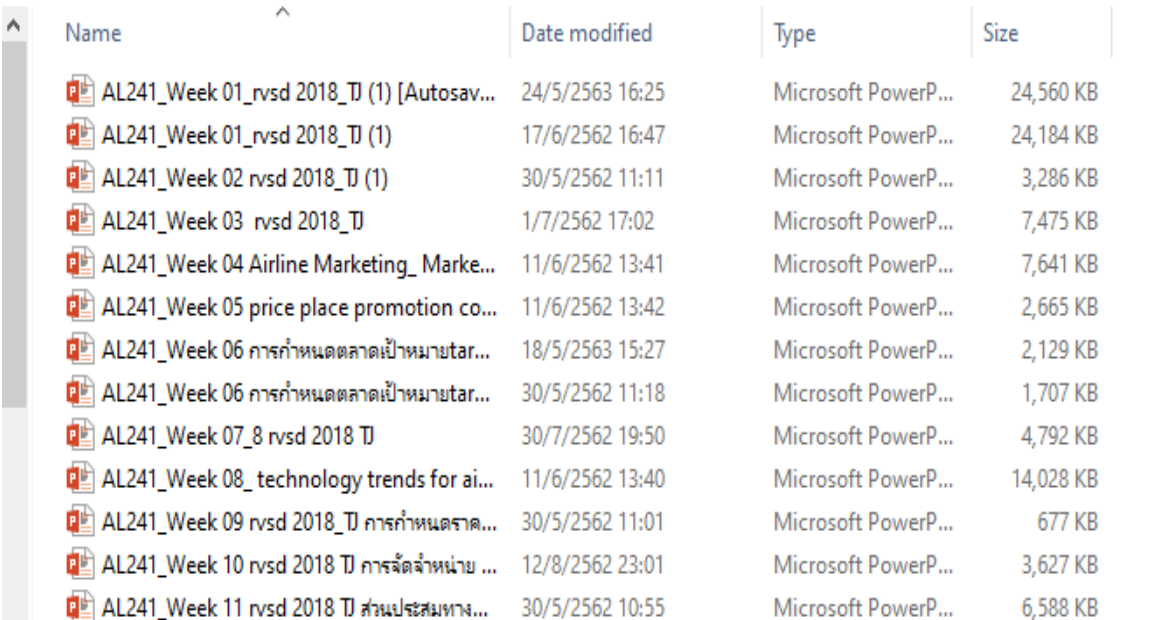

### USE Marketing 63

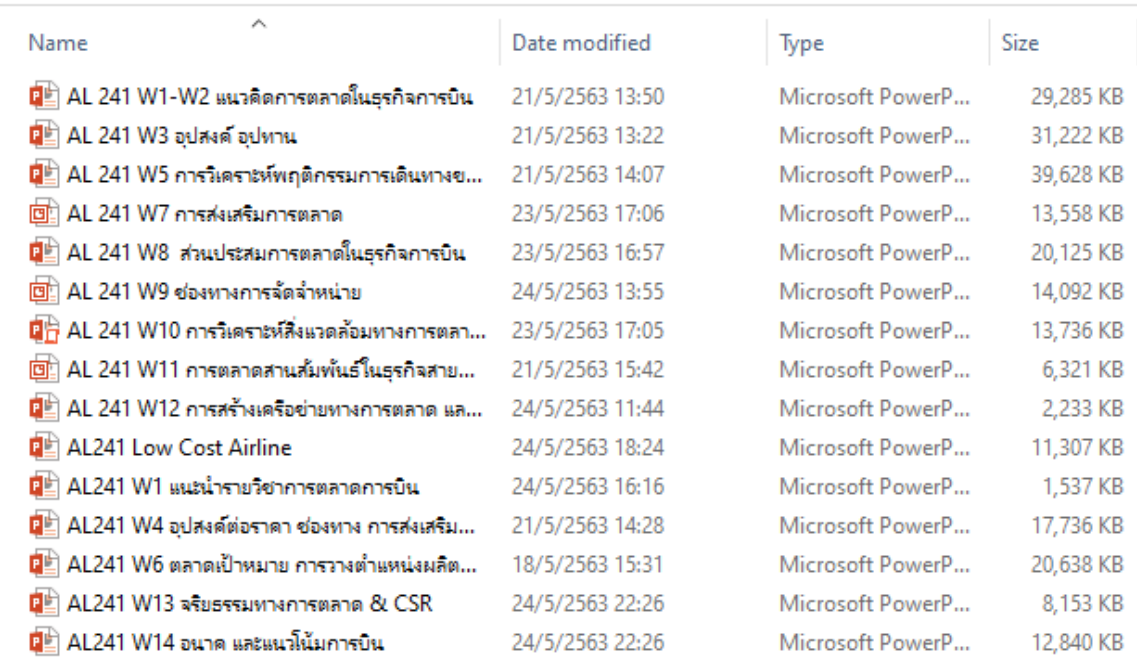

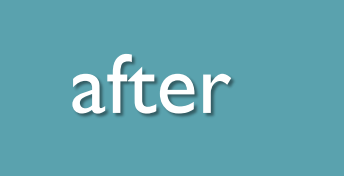

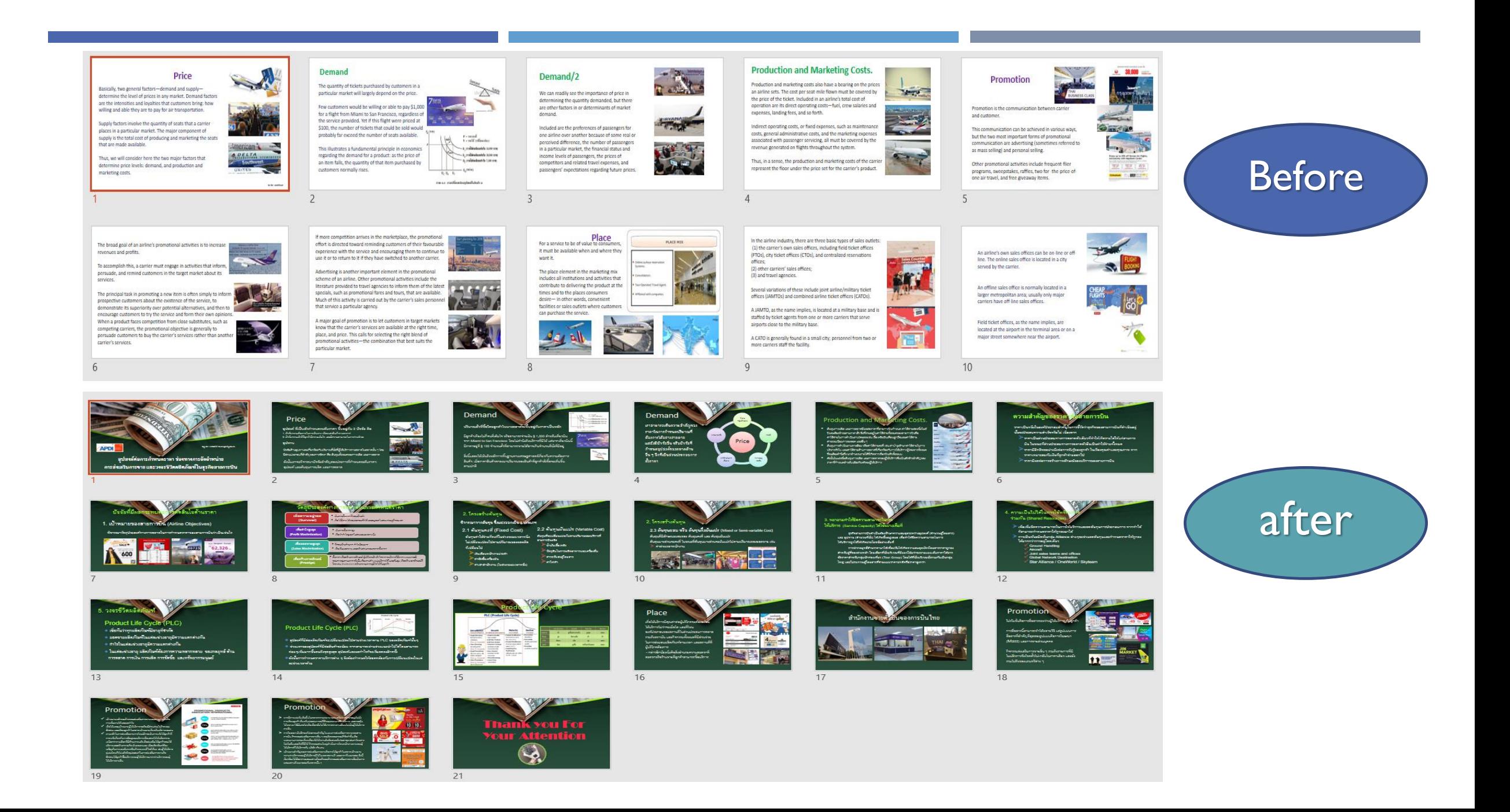

## สืบค้นหาหลักทฤษฎี ปรับให้ทันต่อสถานการณ์

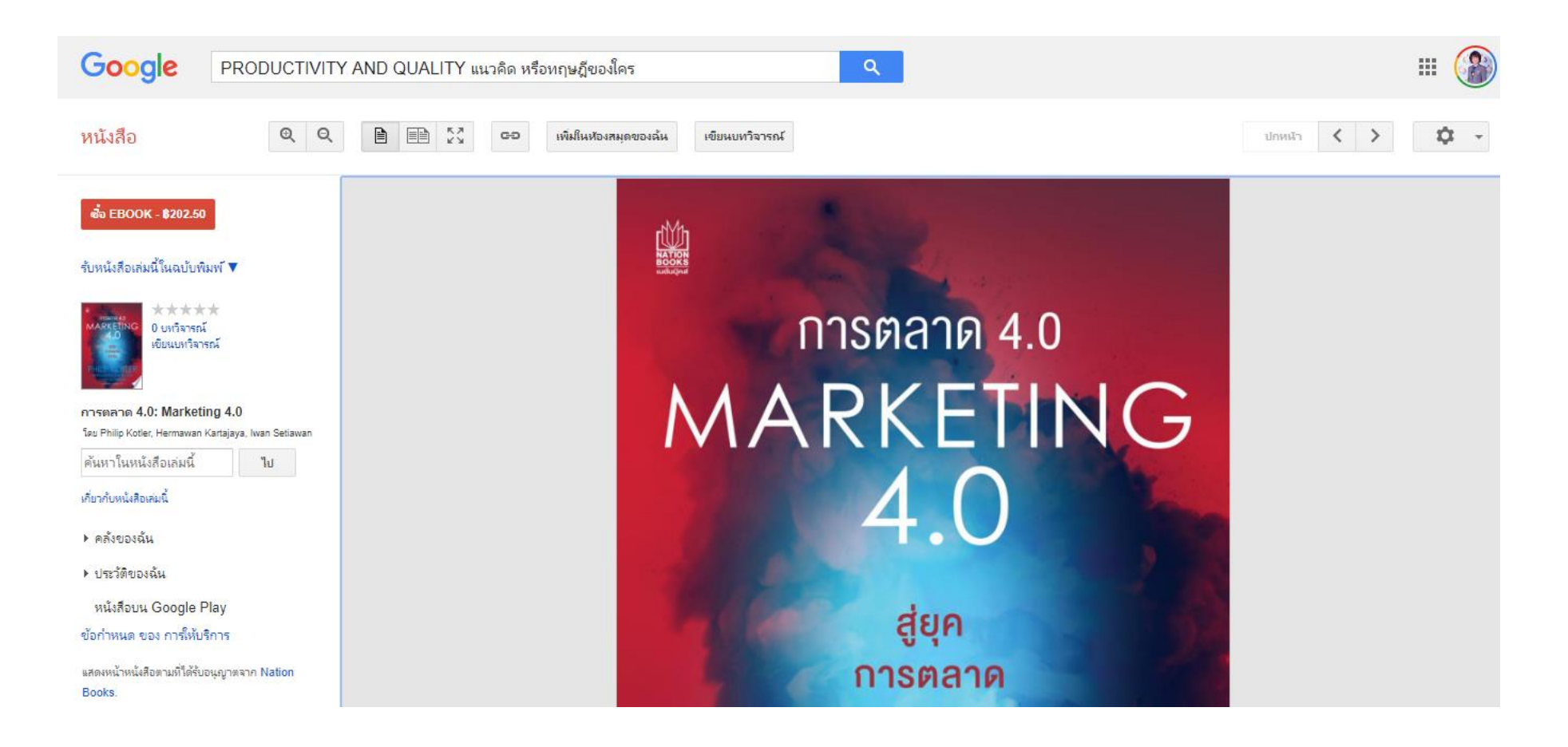

https://books.google.co.th/books?id=QCNiDwAAQBAJ&printsec=frontcover&dq=PRODUCTIVITY+AND+QUALITY+แนวคิด+หรือทฤษฎีของ ใคร&hl=th&sa=X&ved=0ahUKEwjngeLSqsXpAhV84jgGHTRsAx4Q6AEILzAB#v=onepage&q&f=false

## แหล่งสืบค้นข้อมูลด้านธุรกิจการบิน

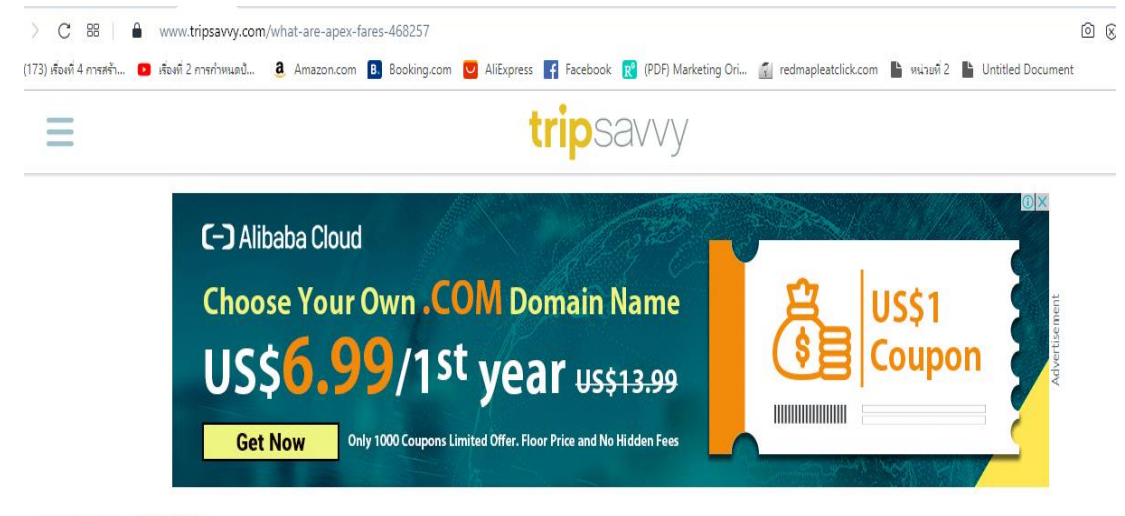

AIR TRAVEL > PLANNING

### APEX: All About Advance Purchase Excursion Airfares

Written by DAVID KELLY | Updated 06/26/19

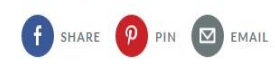

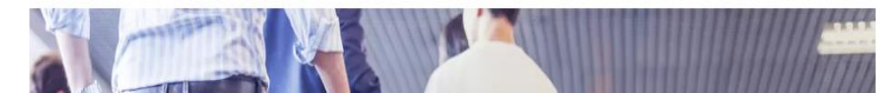

www.tripsavvv.com/what-are-apex-fares-468257

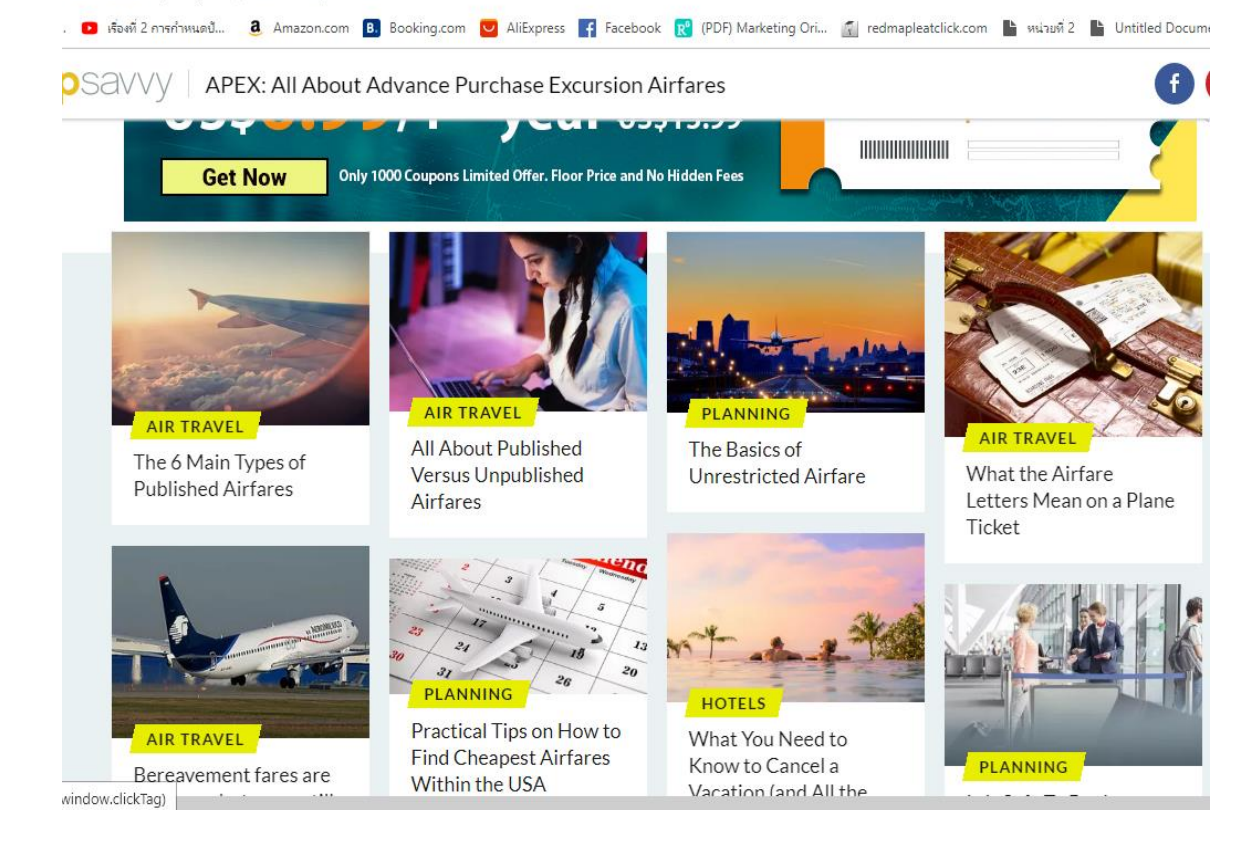

## **TAKEYOUR BRAND TO SKIES**

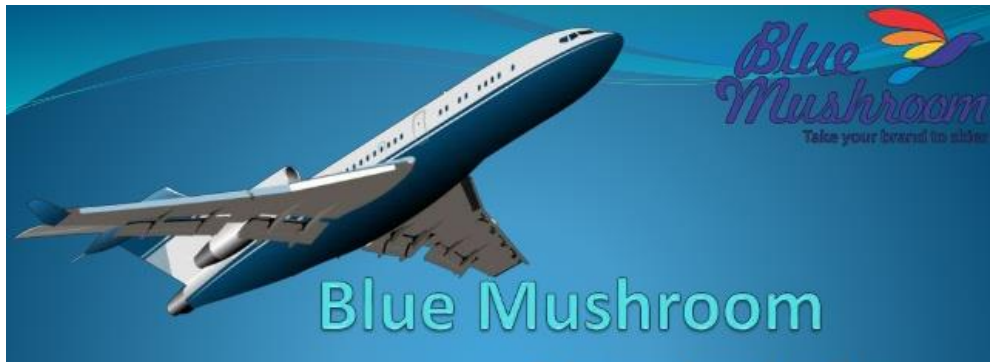

Take your brand to Skies

#### **Airline Marketing | Inflight Magazine Advertising**

http://www.bluemushroom.co.in/airline-marketing/

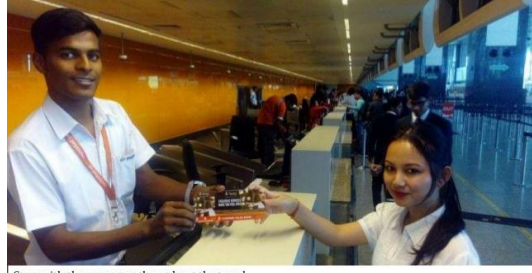

Stays with the passenger throughout the travel. Corporates retain boarding passes for weeks for reimbursements

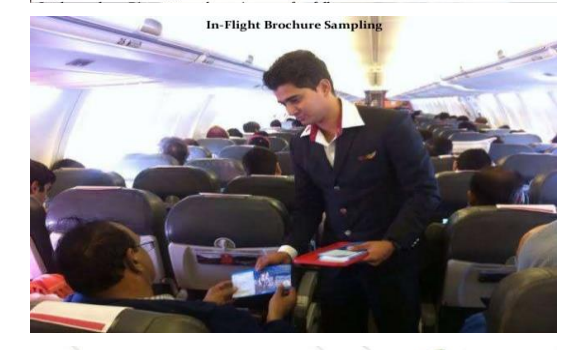

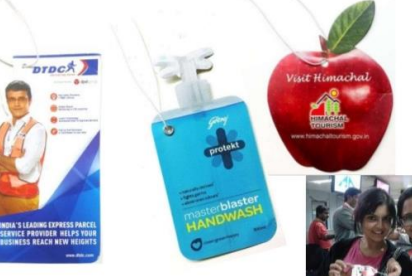

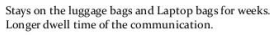

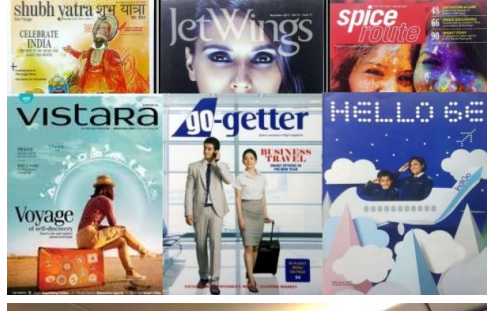

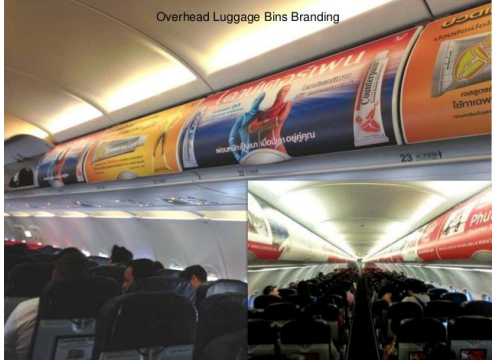

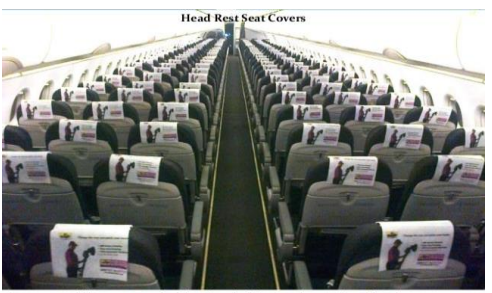

The longest exposure of a communication compared to any oth<br>Creates a brand-zone for the brand across the fleet.

# แหล่งสืบค้นข้อมูลด้านธุรกิจการบิน

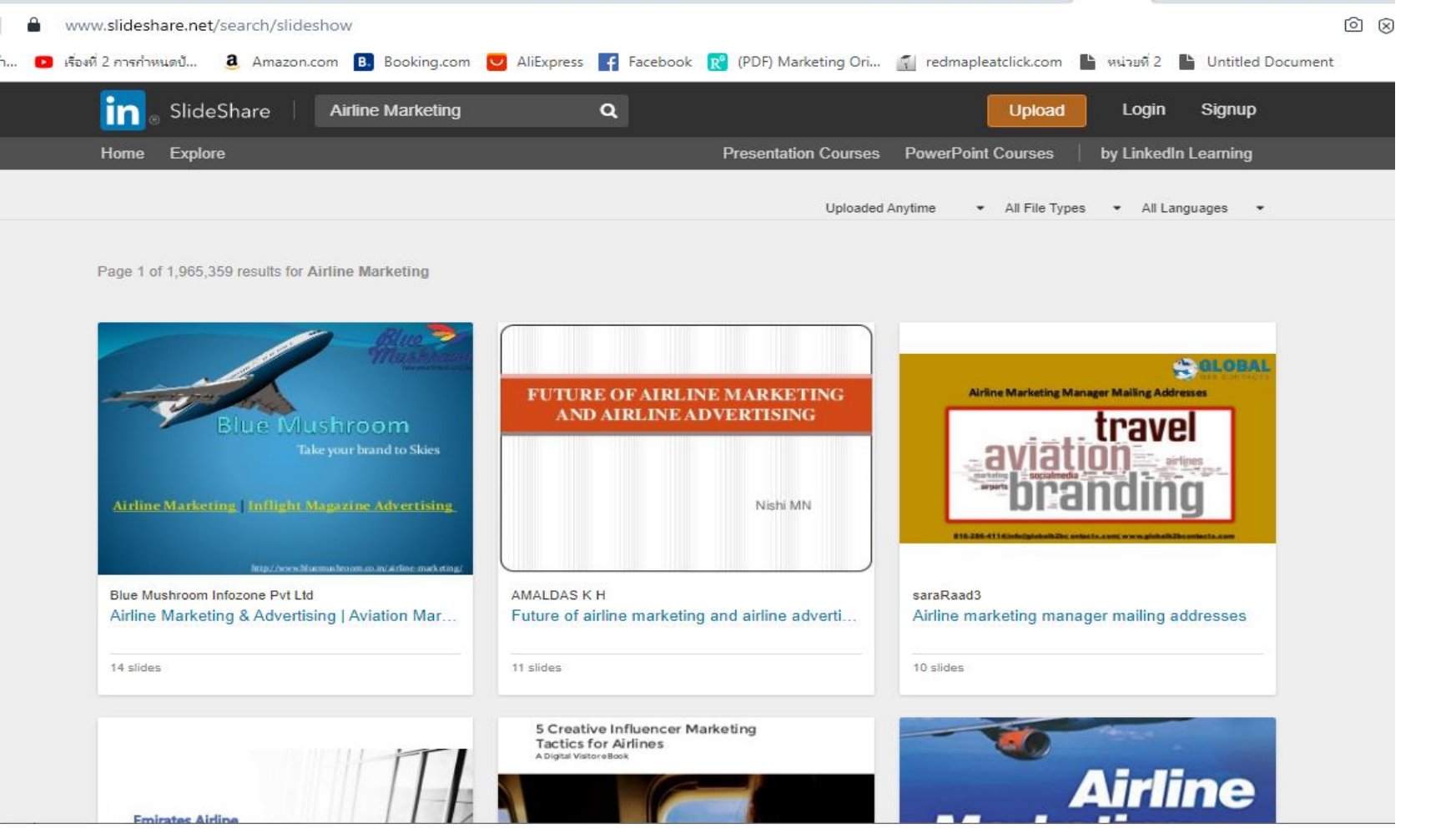

https://www.slideshare.net/search/slideshow?searchfrom=header&q=Airline+Marketing https://www.slideshare.net/search/slideshow?searchfrom=header&q=Airline+Marketing

# แหล่งสืบค้นข้อมูลด้านธุรกิจการบิน

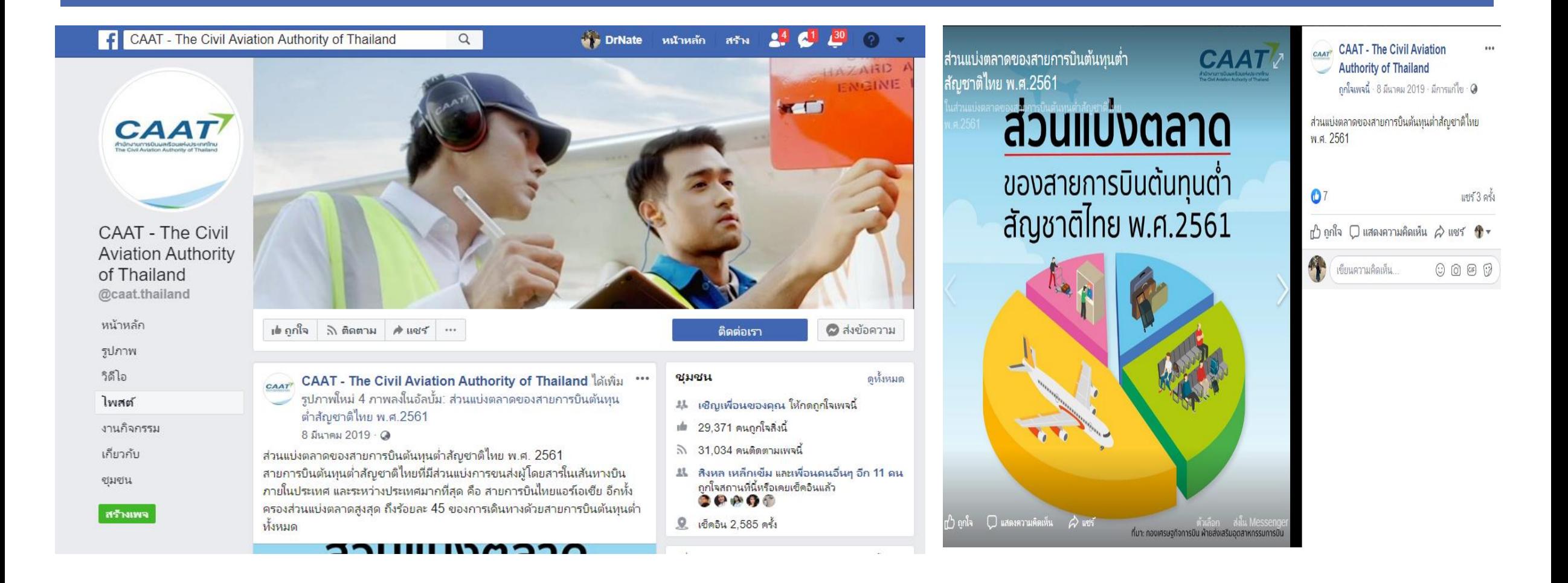

# สีบจากภาพ : คำสำคัญที่ใช้ในการสืบค้น

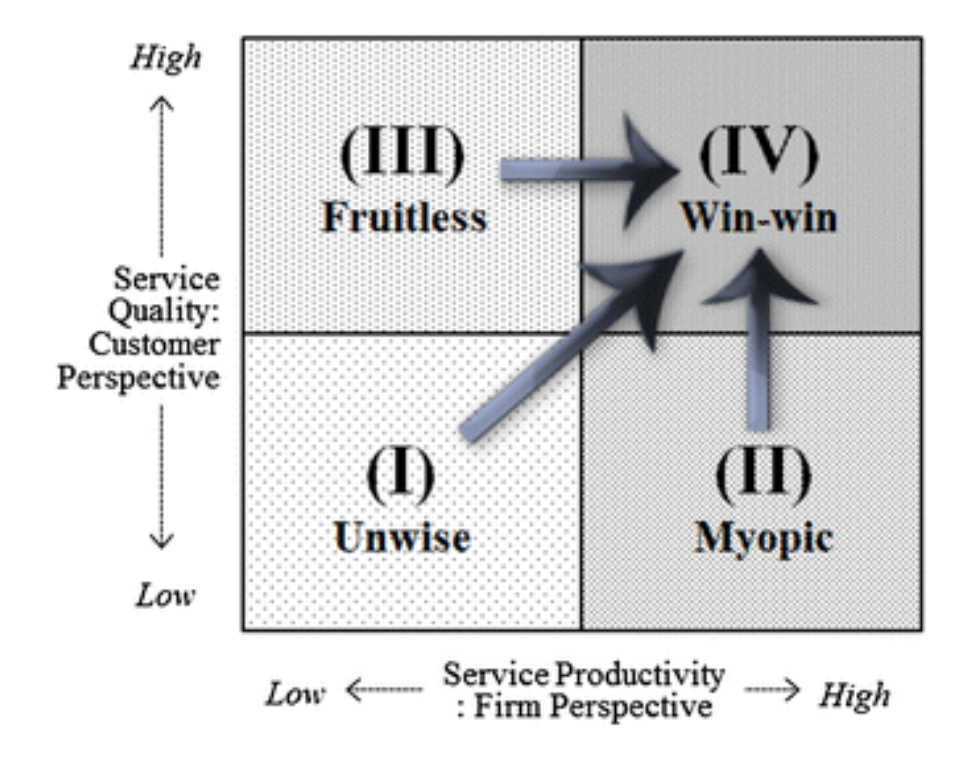

#### References

Barbot C, Costa Á, Sochirca E (2008) Airlines performance in the new market context: a comparative productivity and efficiency analysis. J Air Transp Manag 14:270-274

**Article Google Scholar** 

Barros CP, Peypoch N (2009) An evaluation of European airlines' operational performance. Int J Prod Econ 122(2):525-533

#### **Article** Google Scholar

Bayraktar E, Tatoglu E, Turkyilmaz A, Delen D, Zaim S (2012) Measuring the efficiency of customer satisfaction and loyalty for mobile phone brands with DEA. Expert Syst Appl  $39(1):99-106$ 

#### **Article Google Scholar**

Bhaskara V (2012) US air travelers face higher airfares in 2012. Aspire Aviation. http://www.aspireaviation.com/2012/01/05/us-airtravellers-face-higher-airfares-in-2012/.  $\sigma_{\rm{max}}$ 

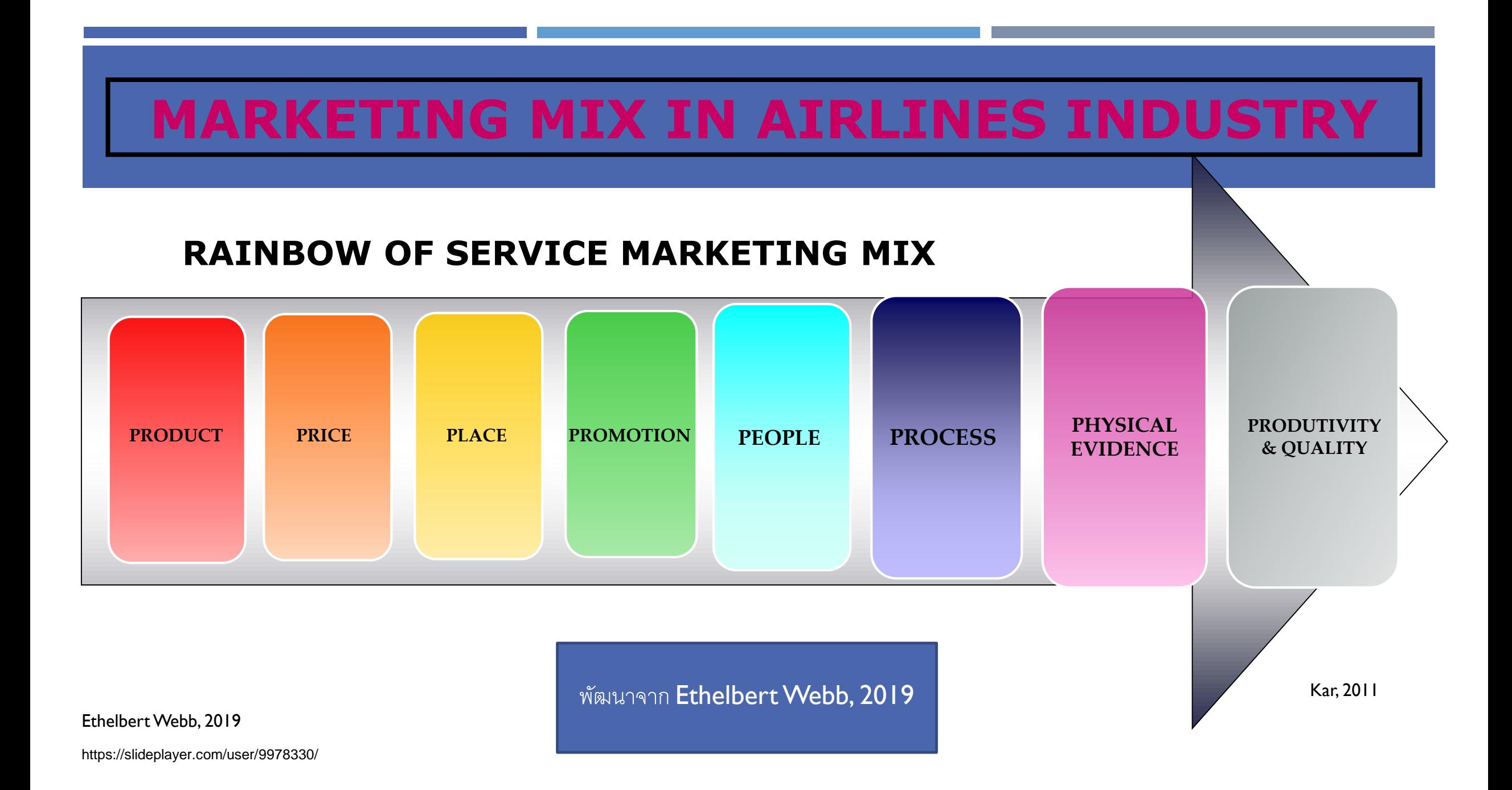

## PRODUCTIVITY AND QUALITY AIRLINE BUSINESS

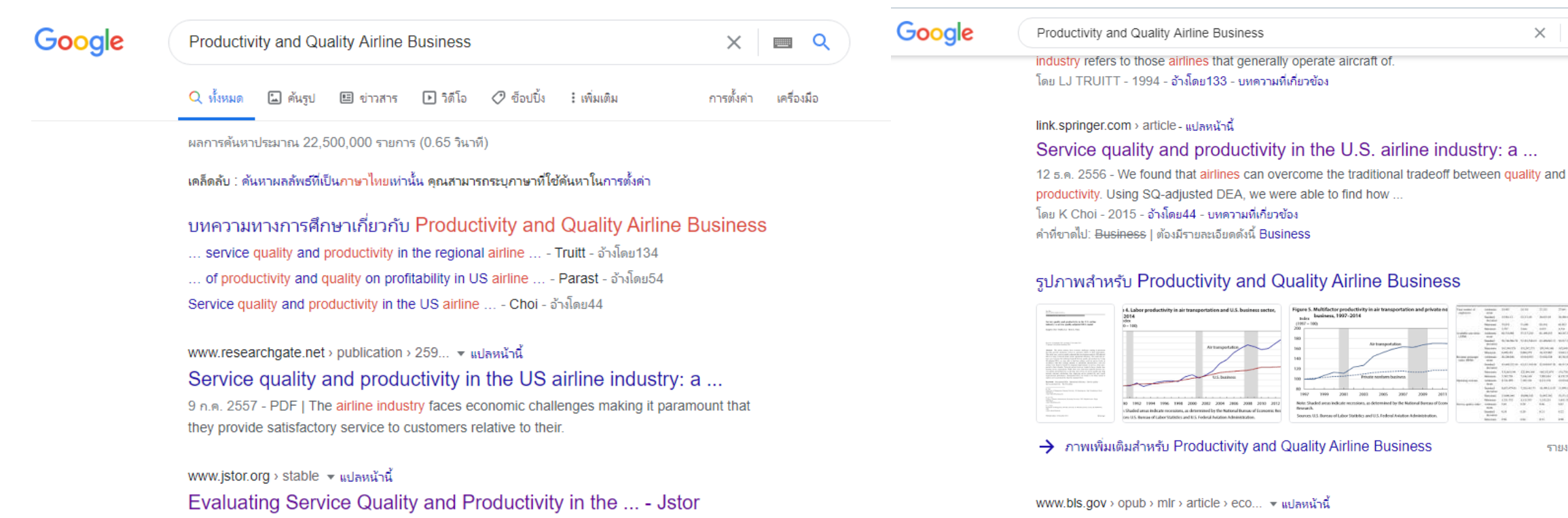

establish a background framework. The Regional Airline Industry. In this study, the regional

industry refers to those airlines that generally operate aircraft of.

โดย LJ TRUITT - 1994 - อ้างโดย133 - บทความที่เกี่ยวข้อง

Economic productivity in the air transportation industry ...

This article examines productivity trends in the airline industry over the past ... is expressed as output divided by labor input, inclusive of quality change: that is

แปลหน้านี้

**Quality Airline Business** 

画 Q

รายงานรูปภาพ

 $\times$ 

## สืบจากภาพ

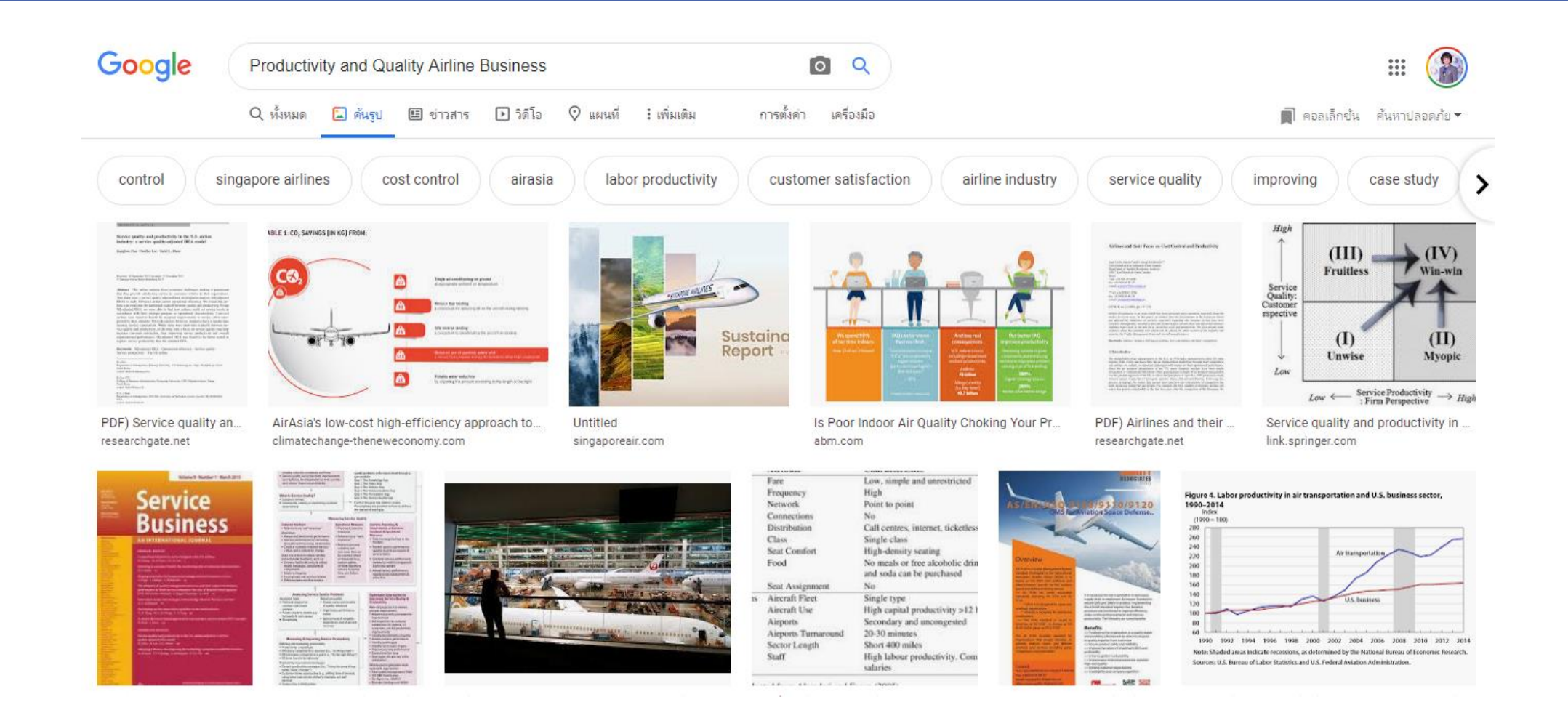

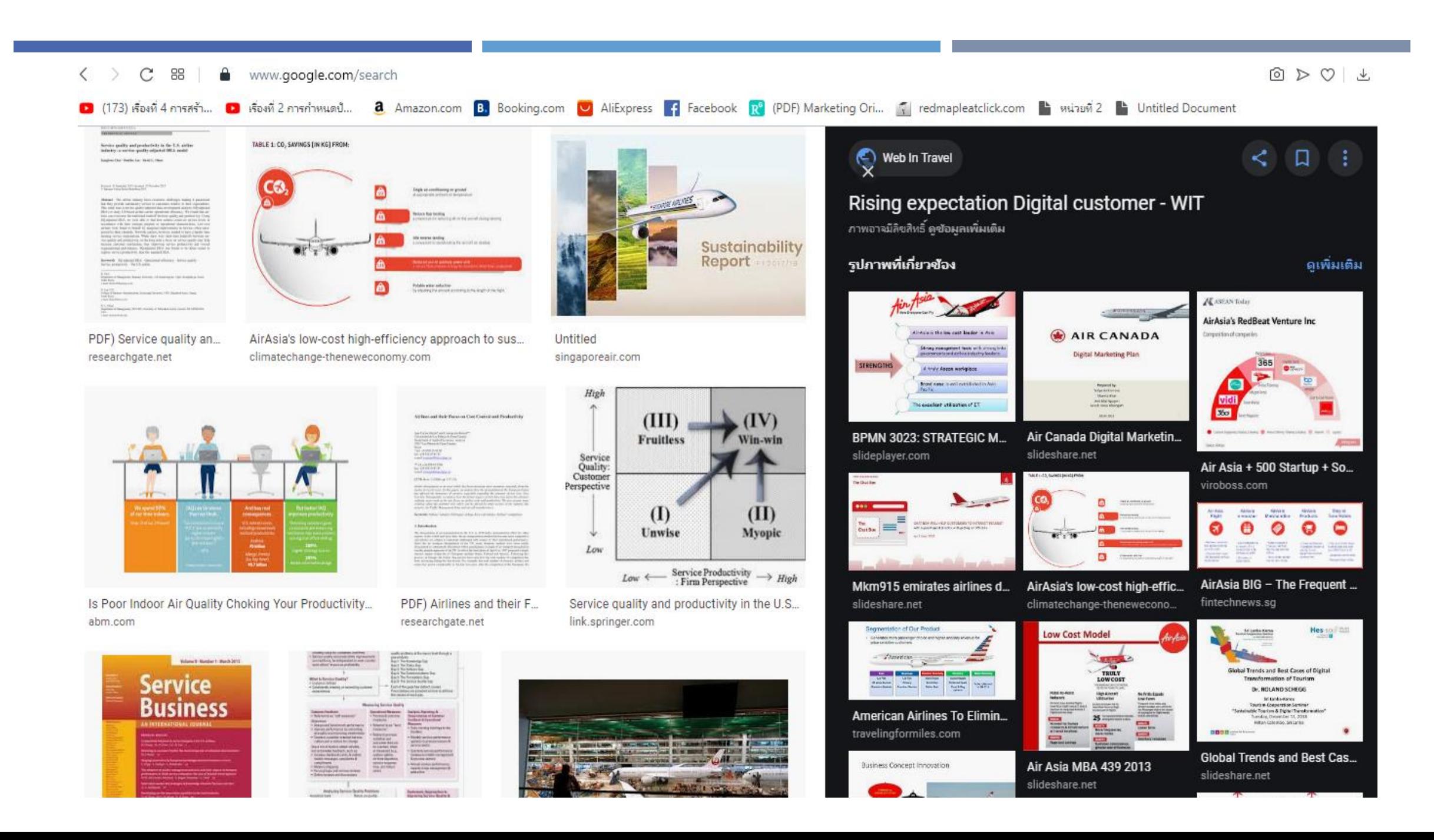

## งานวิจัย พิสูจน์ ทฤษฎี สู่การต่อยอดงานวิจัย

www.jstor.org/stable/20713211

**1.** เรื่องที่ 2 การกำหนดป้... **อิ** Amazon.com **B.** Booking.com v AliExpress f Facebook R (PDF) Marketing Ori... T re

Viewing page [21] of pages 21-32

**PREVIEW** 

#### **LAWRENCE J. TRUITT RAY HAYNES**

### **Evaluating Service Quality and Productivity in the Regional Airline** Industry

The ability to compete in today's increasingly global marketplace is one of the most important issues facing America. Two critical elements affecting competitiveness are quality and productivity. On both dimensions, the ability of U.S. service providers to compete with their international competitors appears to be falling short. While there has been a wealth of literature devoted to productivity and quality improvements in both the manufacturing and service sectors, unfortunately, in recent years, this research has not resulted in significant improvements in either efficiency or quality with respect to the delivery of many services. There is an

large part as a result of the industry's firm commitment to improving productivity and quality of service. Evidence of this commitment is apparent in the current composition of the rapidly growing regional airline fleet. In a few short years, regional airlines have moved from operating small, general aviation-type equipment to today's modern fleet of state-of-the-art aircraft.<sup>2</sup> Despite the adverse economic conditions that have plagued the aviation industry during the past three years, regional airlines have continued to upgrade their fleets at a rapid pace. The regional fleet is expected to continue to introduce faster, larger aircraft during the Theoretical Article | Published: 12 December 2013

Service quality and productivity in the U.S. airline industry: a service quality-adjusted DEA model

We'd like to understand how you use our websites in order to improve them. Regis

Kanghwa Choi, DonHee Lee<sup>□</sup> & David L. Olson

Service Business 9, 137-160(2015) Cite this article 1771 Accesses | 22 Citations | Metrics

#### Abstract

The airline industry faces economic challenges making it paramount that they provide satisfactory service to customers relative to their expectations. This study uses a service quality-adjusted data envelopment analysis (SQ-adjusted DEA) to study US-based airline carrier operational efficiency. We found that airlines can overcome the traditional tradeoff between quality and productivity. Using SQ-adjusted DEA, we were able to find how airlines could get complex lovels in accoudance with their strategic numbers or enorgitanal

We use cookies to personalise content and ads, to provide social media features and to analyse our traffic. We also share information about your use of our site with our social media, advertising and analytics partners in accordance with our Privacy Statement. You car manage your preferences in Manage Cookies.

# สืบเพื่อเสริมสื่อการสอน

**Lating Collection** 

### Overview

- Introduction to each Industry
- Marketing Mix (8 P's) of each mode
	- 1. Product (Product levels & Service Flower)
	- 2. Price
	- Place (Channels of Distribution) 3.
	- Promotion  $\overline{4}$
	- 5. People (Employees & Customers i.e. market segmentation)
	- 6. Physical Evidence
	- 7. Process (Service Blueprint)
	- 8. Productivity & Quality (Service Quality Dimensions / RATER Analysis)

### THE AIRLINES INDUSTRY

Published by James Blankenship

Chapter 6 Transport Marketing Roadways - BEST Railways Airlines.

Modified over 4 years ago

https://slideplayer.com/slide/6671864/

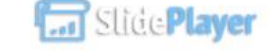

## สืบแก้จน : แหล่งสืบค้น

มหาวิทย

ต้องการใ สมาชิก

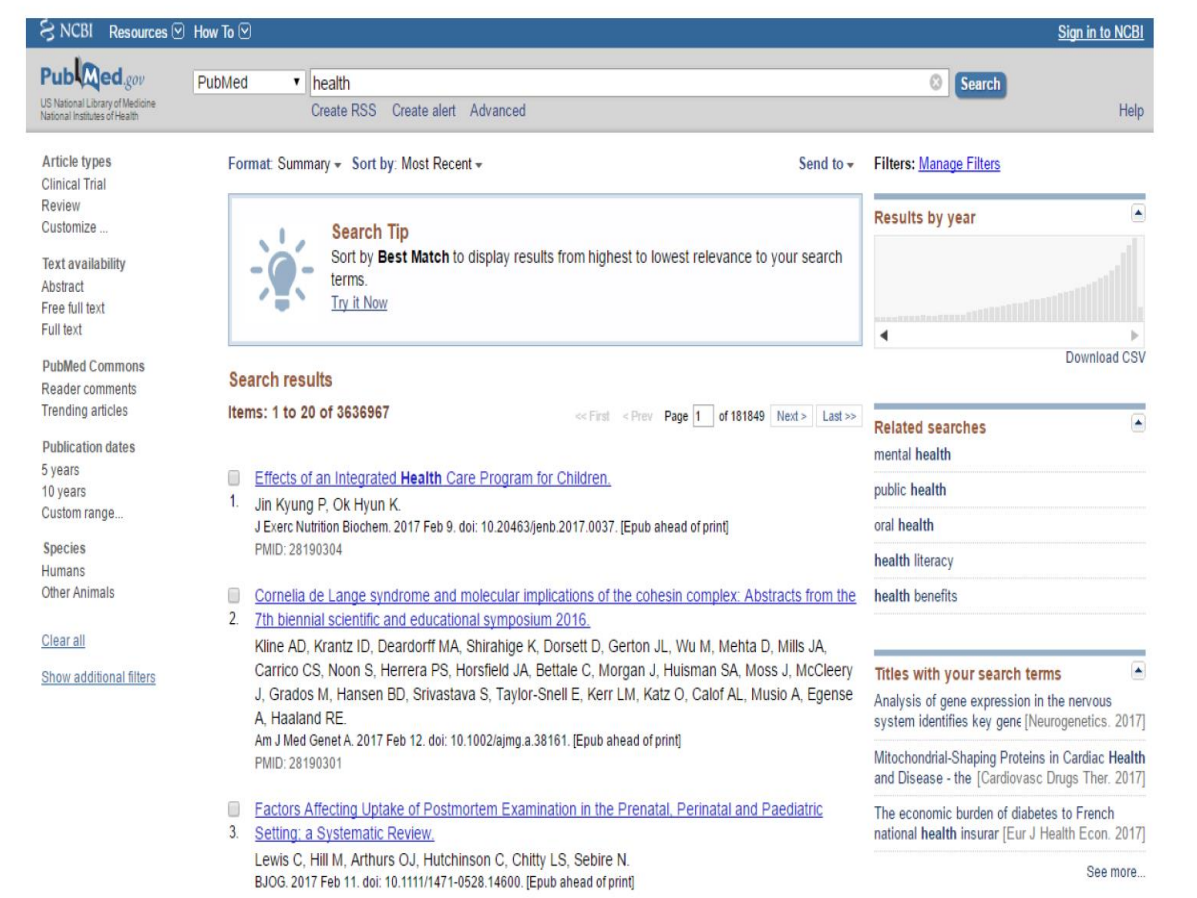

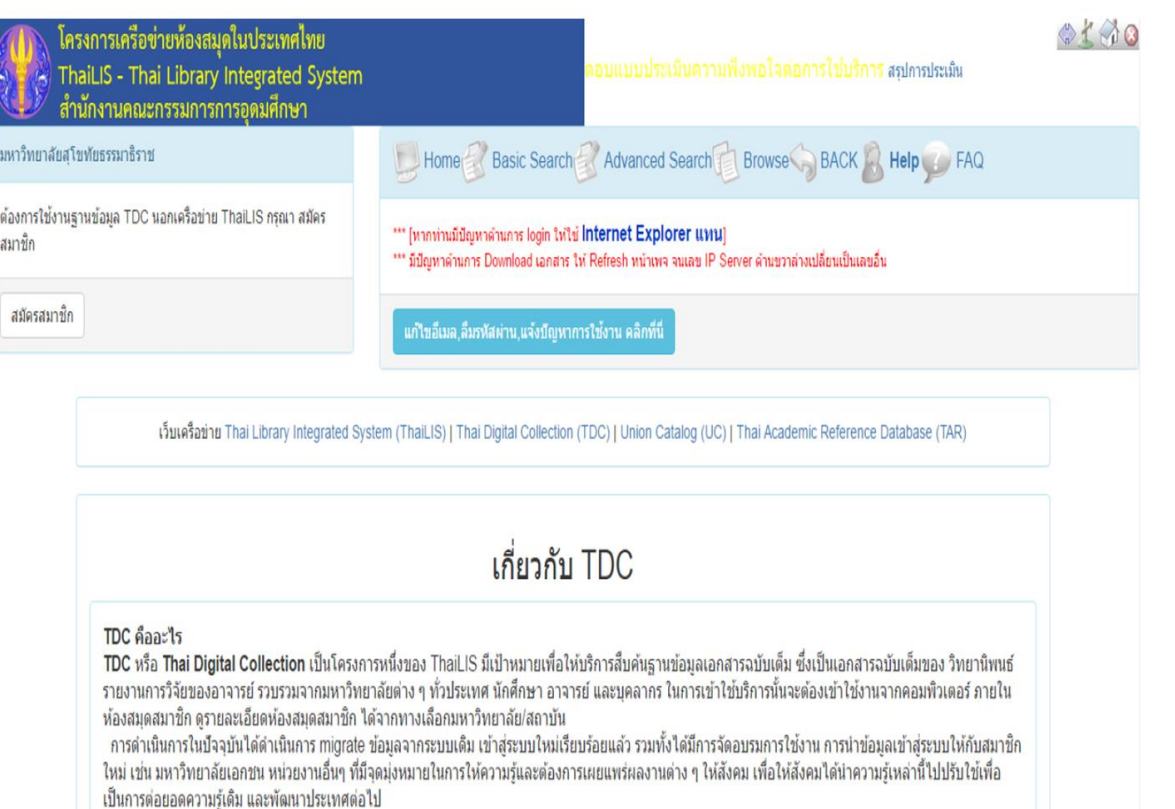

#### TDC กับฐานข้อมูลอื่นๆ

เงื่อนไขการใช้งาน

## สืบแก้จน : แหล่งสืบค้น

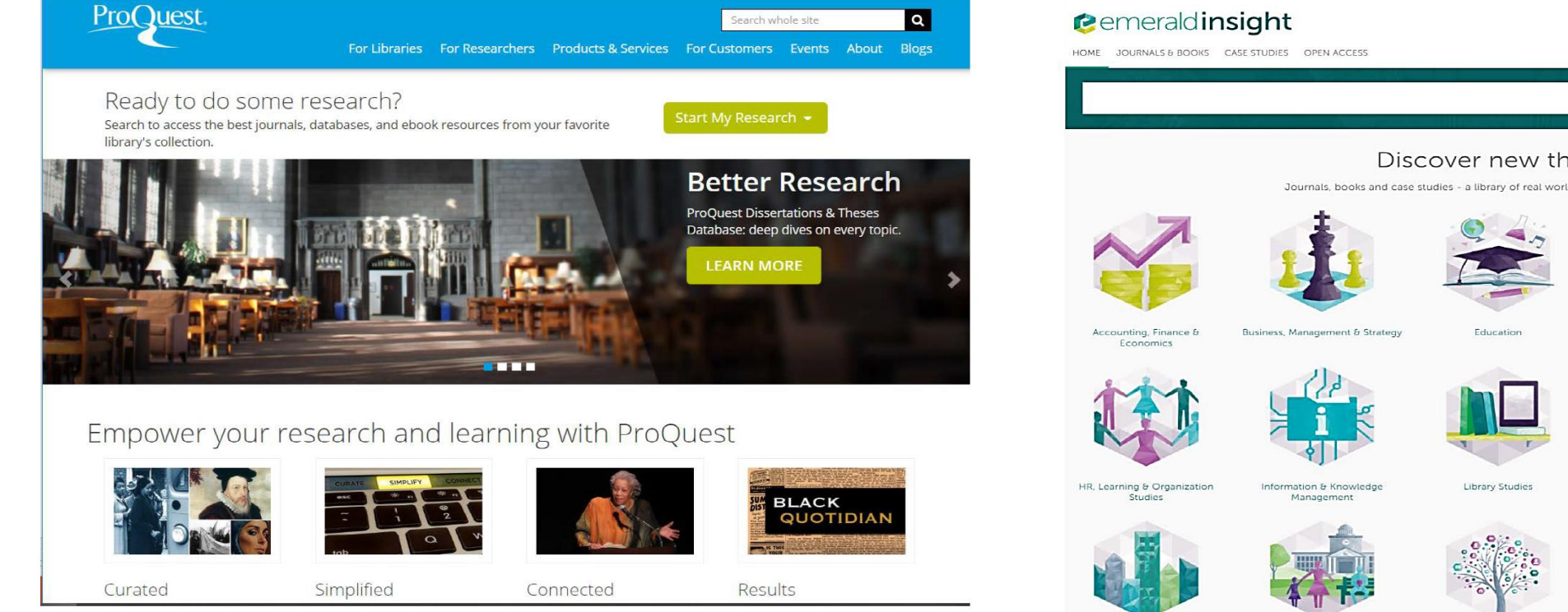

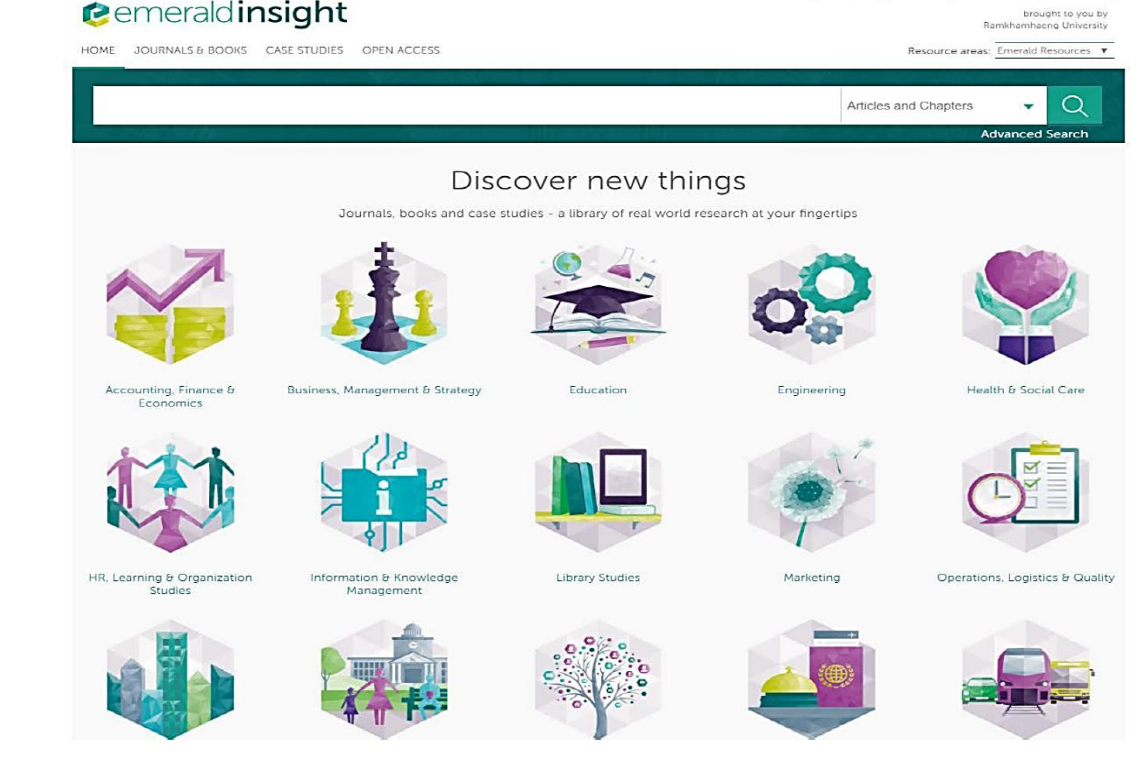

Log in Register Help Cart Admin Blog

# สืบเพื่ออ้าง (อ้างอิง)

ในการอ้างถึงนั้นมีรูปแบบหรือสไตล์ในการเขียนหลายสไตล์ ขึ้นอยู่กับข้อกำหนดของแต่ ิละหน่วยงาน/องค์กร สาขาวิชาและของวารสารแต่ละชื่อเรื่อง ตัวอย่างสไตล์ในการลงรายการ ์ ค้างคิง มีดังนี้

1. APA Style (American Psychological Association)

้ เป็นสไตล์ในการลงรายการอ้างอิงที่ได้รับความนิยมมากทางด้านสังคมศาสตร์ เช่น จิตวิทยาและด้านการศึกษา รูปแบบการลงรายการรูปแบบ APA สามารถดูรายละเอียดได้จาก http://www.liu.edu/cwis/cwp/library/workshop/citapa.htm

2. MLA Style (Modern Language Association)

้เป็นสไตล์ที่ใช้มากในด้านการศึกษาภาษาอังกฤษ การเปรียบเทียบวรรณคดี การวิจารณ์ วรรณกรรม และบางสาขาในหมดมนุษยศาสตร์ ตัวอย่างรูปแบบการลงรายการรูปแบบ MLA ดูได้ จาก http://www.liu.edu/cwis/cwp/library/workshop/citmla.htm

#### 3. Chicago Style

ใช้ในการอ้างอิงของทุกสาขาวิชา ตัวอย่างรูปแบบการลงรายการแบบ Chicago สามารถดู ได้จาก http://www.liu.edu/cwis/cwp/library/workshop/citchi.htm

#### 4. Harvard Style

้เป็นรูปแบบการลงรายการสไตล์หนึ่งที่มีผู้นิยมใช้มาก ตัวอย่างรูปแบบการลงรายการ ดูได้ จาก http://www.usq.edu.au/library/infoabout/ref\_guides/harvardonline.htm

รูปแบบการเขียนอ้างอิงและบรรณานุกรม | อดุลย์เดช ใศลบาท

สากลนิยม **APA** 

#### การเขียนเอกสารอ้างอิงและตัวอย่างตามการอ้างอิงแบบ APA ฉบับพิมพ์ครั้งที่ 6 (สำหรับบทความตีพิมพ์ในวารสารมหาวิทยาลัยคริสเตียน)

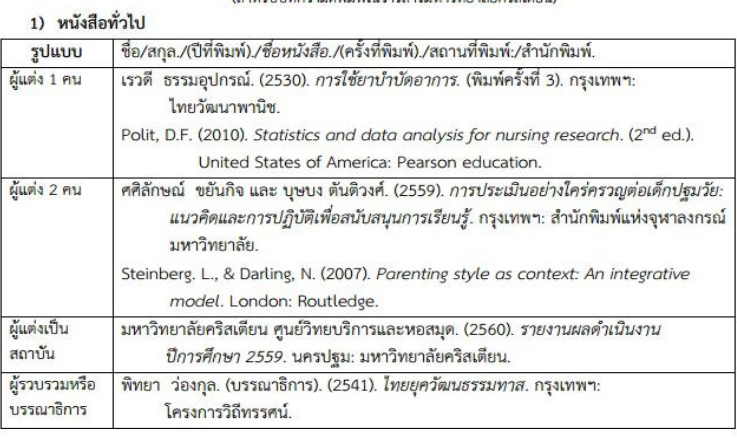

#### 2) บทความในหนังสือหรือตำรา

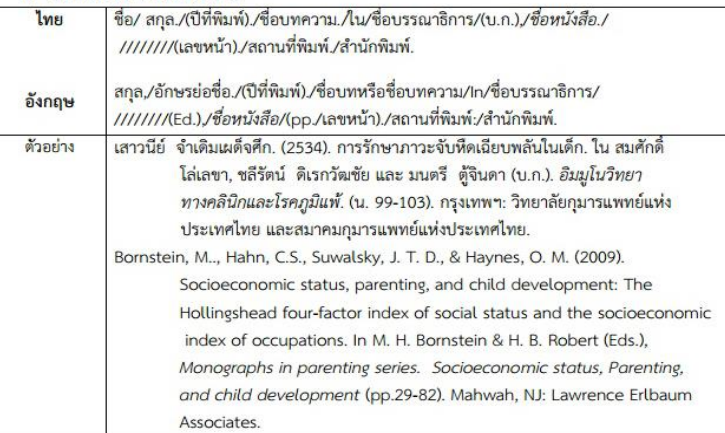

file:///C:/Users/User/Downloads/25645795.pdf

### สืบศัน : คำสืบศัน : ตัวอย่าง FORM MIND MAP ดาวน์โหลด

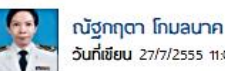

วันที่เขียน 27/7/2555 11:01:54 แก๊ไขล่าสุดเมื่อ 27/5/2563 11:16:52

เปิดอ่าน<mark>: 18430 ครั้ง</mark>

http://www.e-manage.mju.ac.th/openFile.aspx?id=NTA0MTg=

โปรแกรมจัดทำพังมโนทัศน์ เครื่องมือคล้ายใน MS Word export เป็น .doc, .pdf, .html หรือไฟล์ภาพอื่นๆ ได้

Edraw Mind Map เป็นโปรแกรมสำหรับจัดทำพังมโนทัศน์ หรือ แพนที่ความคิด หรือ ไมด์แม๊ป (Mind Map) โดยโปรแกรม Edraw Mind Map มีตัวอย่าง/แม่แมนตลอดจนมีวัตถ (Object) ในลักษณะต่างๆ ที่จะใช้ใน การจัดพังมโมทัศน์ที่หลากหลาย เป็นจำนวนมาก การใช้งานโปรแกรมมีความง่าย คล้ายเครื่องมือในโปรแกรม Microsoft Office พลงานที่ได้จึงมีความสวยงาม นอกจากนั้นพลงานเมื่อจัดทำเสร็จยังสามารถนำออกไป เพื่อใช้งานได้หลากหลาย รูปแบบครอบคลุมการทำงานในปัจจุบันได้เป็นอย่างดี

ณัฐกฤตา โกมลนาค (2555)

**Download Program** 

คู่มือติดตั้ง และใช้โปรแกรม

http://www.edrawsoft.com/freemind.php

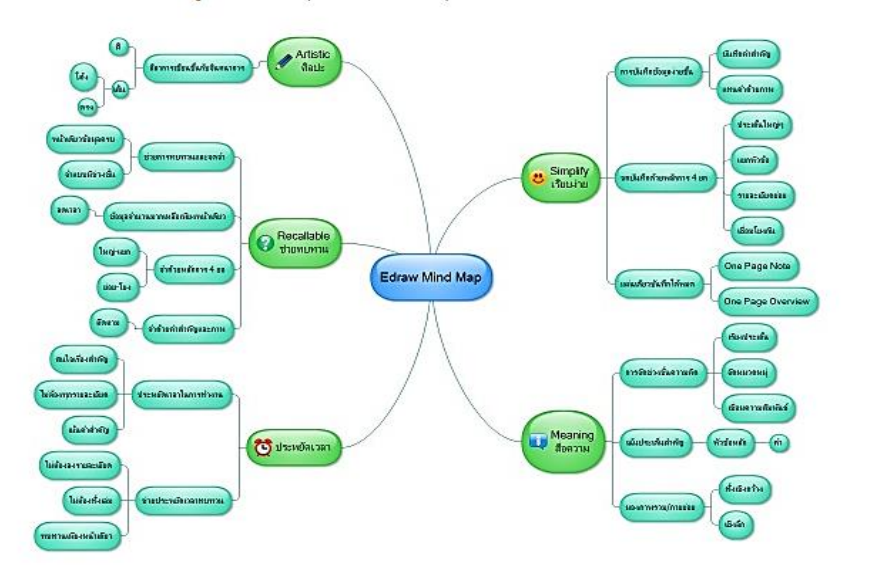

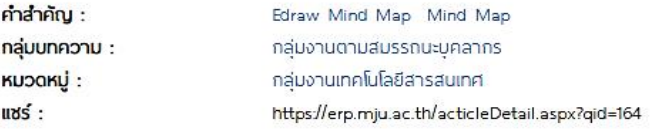

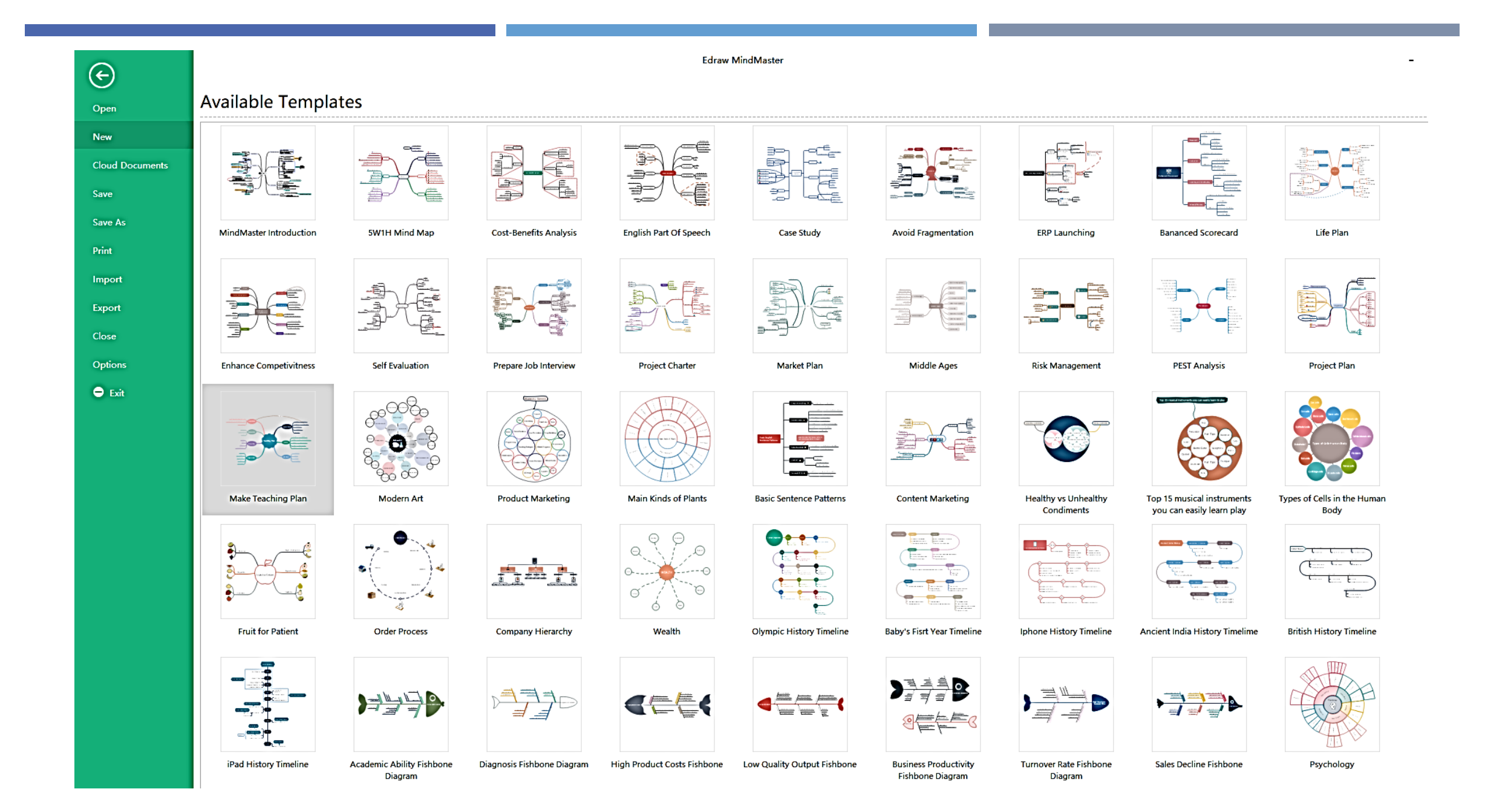

## MIND MAP

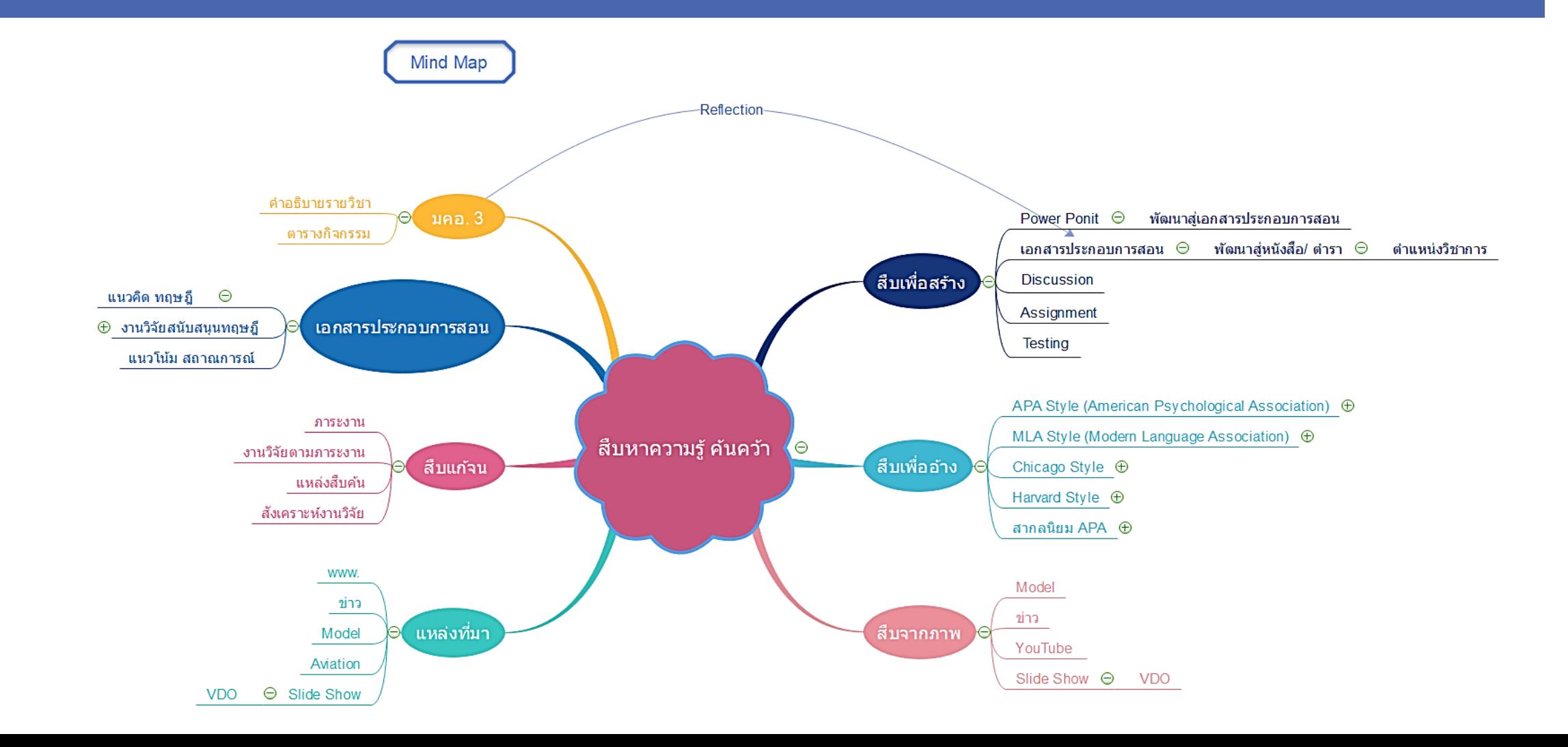

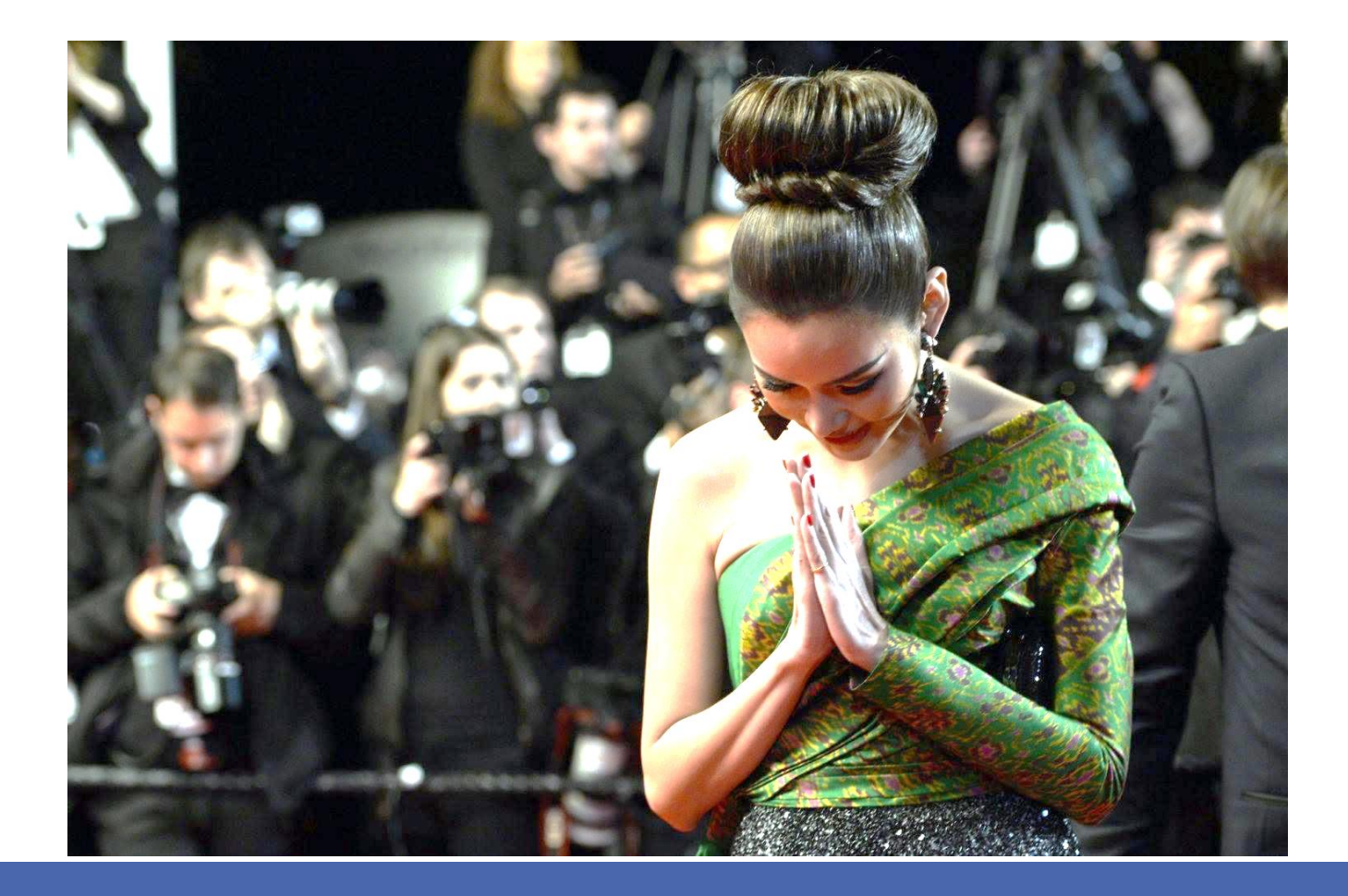

## **THANK YOU FOR YOUR ATTENTION**